## **KarTent - Layout instructions**

Here you will find instructions for correctly preparing print files for our products. Not quite sure? Send us an email to webshop@kartent.com, together we'll figure it out!

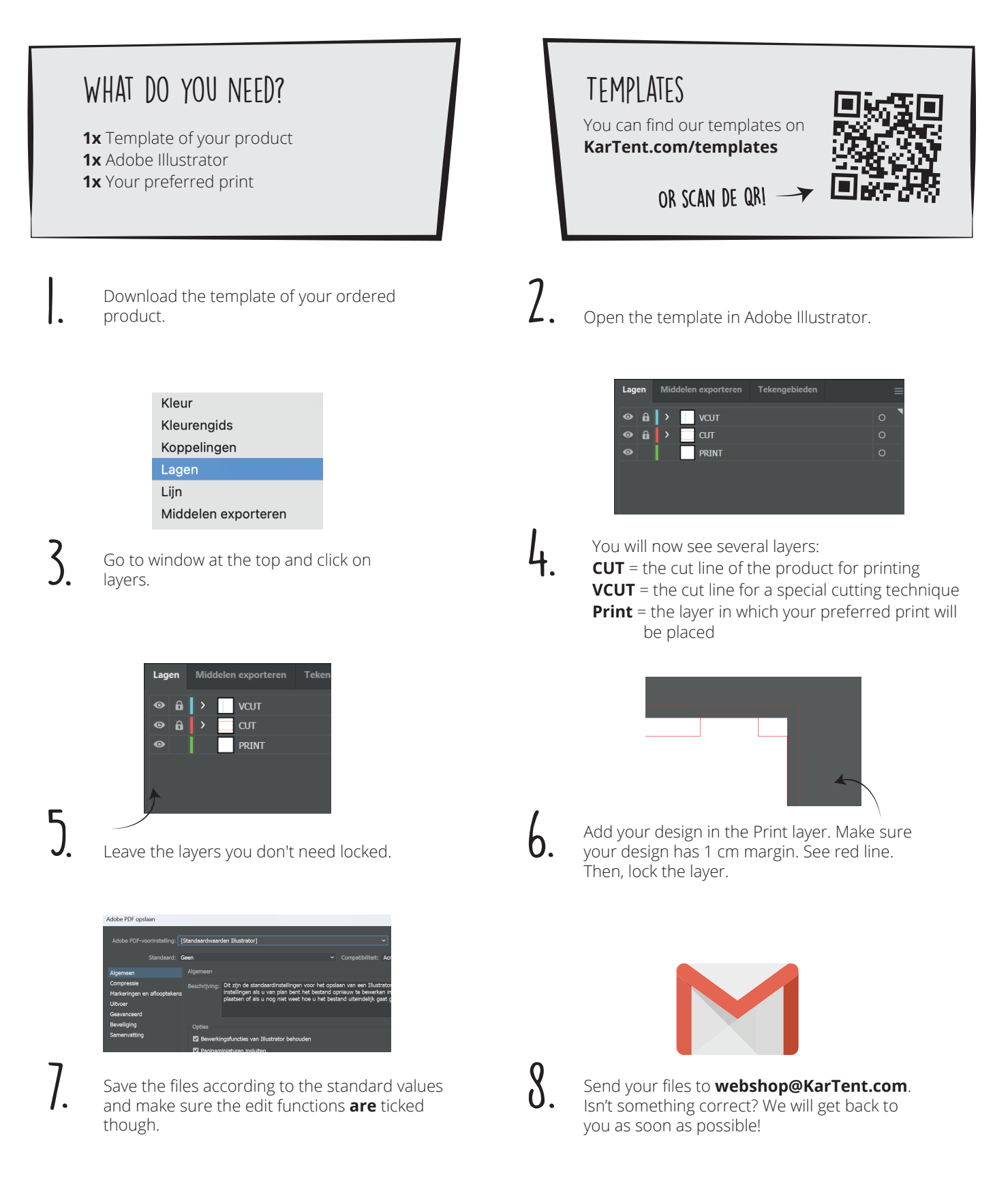

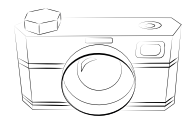

Have fun with your personalized cardboard product! We are very curious how you have placed your product. If you would like to share a photo with us, we would love to receive it! Just send it to **webshop@kartent.com** or tag us on **Instagram**!

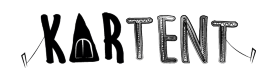